## Package 'quickmapr'

June 3, 2018

<span id="page-0-0"></span>Type Package

Title Quickly Map and Explore Spatial Data

Version 0.3.0

URL <https://www.github.com/jhollist/quickmapr>

BugReports <https://github.com/jhollist/quickmapr/issues>

Maintainer Jeffrey W. Hollister <hollister.jeff@epa.gov>

License CC0

Description While analyzing geospatial data, easy visualization is often needed that allows for quick plotting, and simple, but easy interactivity. Additionally, visualizing geospatial data in projected coordinates is also desirable. The 'quickmapr' package provides a simple method to visualize 'sp', 'sf' (via coercion to 'sp'), and 'raster' objects, allows for basic zooming, panning, identifying,labeling, selecting, and measuring spatial objects. Importantly, it does not require that the data be in geographic coordinates.

**Depends**  $R (= 3.0.0)$ 

Imports raster, sp, rgeos, rgdal, httr, stats, grDevices, graphics, methods, sf

Suggests testthat, knitr

RoxygenNote 6.0.1

NeedsCompilation no

Author Jeffrey W. Hollister [aut, cre]

Repository CRAN

Date/Publication 2018-06-03 13:16:02 UTC

### R topics documented:

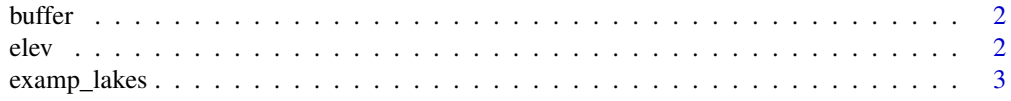

#### <span id="page-1-0"></span> $2<sup>2</sup>$

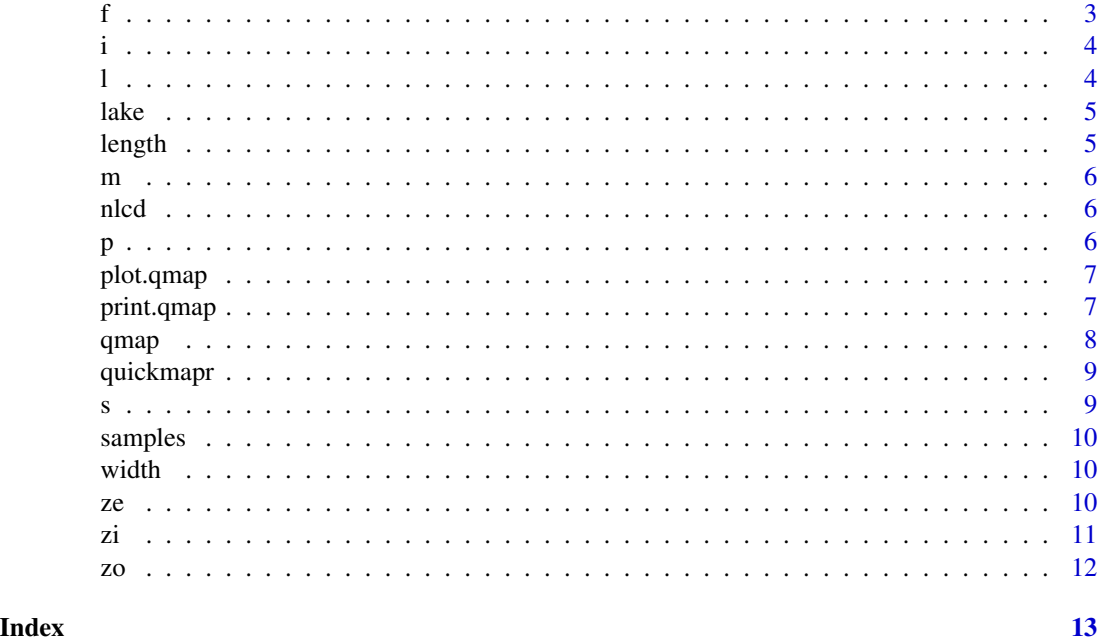

buffer *Buffer of Lake Sunapee for* quickmapr *examples*

### Description

This example data is a SpatialPolygonsDataFrame representing a buffer of a single lake, Lake Sunapee.

#### Format

SpatialPolygonsDataFrame

elev *Elevation Data for* quickmapr *examples*

#### Description

This example data is a RasterLayer of the National Elevation Dataset for a buffer of Lake Sunapee.

#### Format

RasterLayer of 455 x 246 and 30 meter resolution

<span id="page-2-0"></span>examp\_lakes *Lakes from the National Lakes Morphometry Dataset for* quickmapr *examples*

#### Description

This example data is a polygon dataset of many lakes in New Hampshire. Data for each lake are from the first version of the [National Lakes Morphometry Dataset.](https://edg.epa.gov/metadata/catalog/search/resource/details.page?uuid=%7B7DF16BCC-F72D-422F-B5CE-4886AAC6109C%7D)

#### Format

SpatialPolygonsDataFrame

f *Returns qmap object to original extent*

#### Description

Allows for restoring map to original extent. The inital map is replayed and the map extent of the object is reset to match the current display.

#### Usage

 $f(qmap\_obj = NULL)$ 

#### Arguments

qmap\_obj a qmap\_obj to restore

#### Examples

```
## Not run:
data(lake)
x<-qmap(list(lake,buffer,elev))
zi(x)
f(x)
```
<span id="page-3-0"></span>Interactively select an sp or raster object and print the data associated with it. i() only accepts a single input point.

#### Usage

 $i(qmap\_obj = NULL, i\_idx = 1, loc = NULL)$ 

#### Arguments

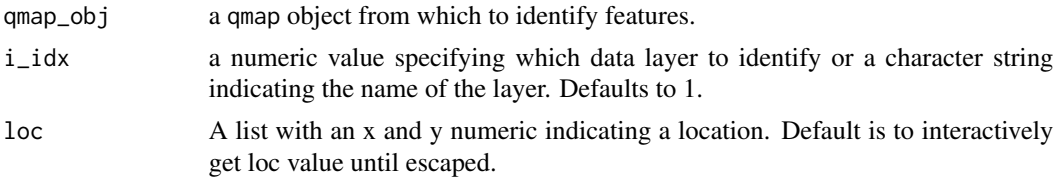

#### Value

Returns NULL. Identified values are printed to the screen.

#### Examples

```
## Not run:
data(lake)
qm<-qmap(list(lake,elev,samples))
i(qm,"lake")
i(qm,"samples")
i(qm,2)
## End(Not run)
```
l *Label features*

#### Description

It is useful to be able to provide labels to features on your map when examining the results of given analysis. This function adds labels for a given layer (currently just point or polygon layers).

#### Usage

l(qmap\_obj, field = NULL, layer = 1)

#### <span id="page-4-0"></span>lake 5

#### Arguments

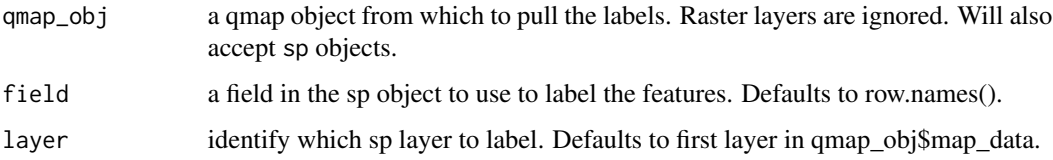

#### Examples

```
## Not run:
data(lake)
qm<-qmap(lake,width,buffer)
l(qm,'COMID')
l(qm, layer = 2)l(qm, \text{ layer} = "buffer")## End(Not run)
```
lake *Lake Data for* quickmapr *examples*

#### Description

This example data is a SpatialPolygonsDataFrame of a single lake, Lake Sunapee.

#### Format

SpatialPolygonDataframe with 1 lakes, each with 13 variables

length *Maximum Lake Length line for* quickmapr *examples*

#### Description

This example data is a line dataset representing the maximum lake length.

#### Format

SpatialLines

<span id="page-5-0"></span>Allows interactive selection of points and returns length of selecte line in units of the current qmap object.

#### Usage

m(qmap\_obj = NULL)

#### Arguments

qmap\_obj a qmap object from which to measure features.

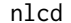

Land Cover Data for quickmapr examples

#### Description

This example data is a RasterLayer of the National Land Cover Dataset for a buffer of Lake Sunapee.

#### Format

RasterLayer of 467 x 262 and 30 meter resolution

p *Pan the current plot*

#### Description

Interactively reposition the current plot. Works on an existing qmap object. Simply pass that object to p(). A single repositioning results and the extent of the qmap object is changed.

#### Usage

p(qmap\_obj = NULL, loc = NULL)

#### Arguments

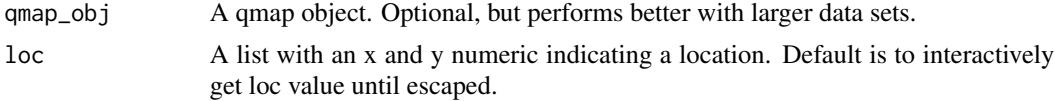

#### <span id="page-6-0"></span>plot.qmap 7 and 2008 and 2008 and 2008 and 2008 and 2008 and 2008 and 2008 and 2008 and 2008 and 2008 and 2008

#### Examples

```
## Not run:
data(lake)
x<-qmap(list(lake,buffer,elev))
p()
## Or
p(x)
## End(Not run)
```
plot.qmap *Default plotting of a qmap object*

#### Description

Plots the qmap class and uses the order, colors, extent, and fill option from qmap.

### Usage

```
## S3 method for class 'qmap'
plot(x, \ldots)
```
#### Arguments

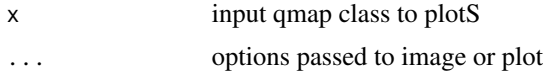

print.qmap *Default plotting of a qmap object*

#### Description

Plots a qmap object

#### Usage

## S3 method for class 'qmap'  $print(x, \ldots)$ 

#### Arguments

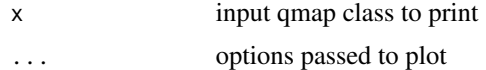

<span id="page-7-1"></span><span id="page-7-0"></span>qmap *Build qmap object*

#### Description

This function builds the qmap object that forms the basis for the rest of the [quickmapr](#page-8-1) package.

#### Usage

```
qmap(..., extent = NULL, order = 1:length(mapdata),colors = 1:length(mapdata), fill = FALSE, prj = TRUE,
 basemap = c("none", "1m_aerial", "topo"), resolution = 300)
```
#### Arguments

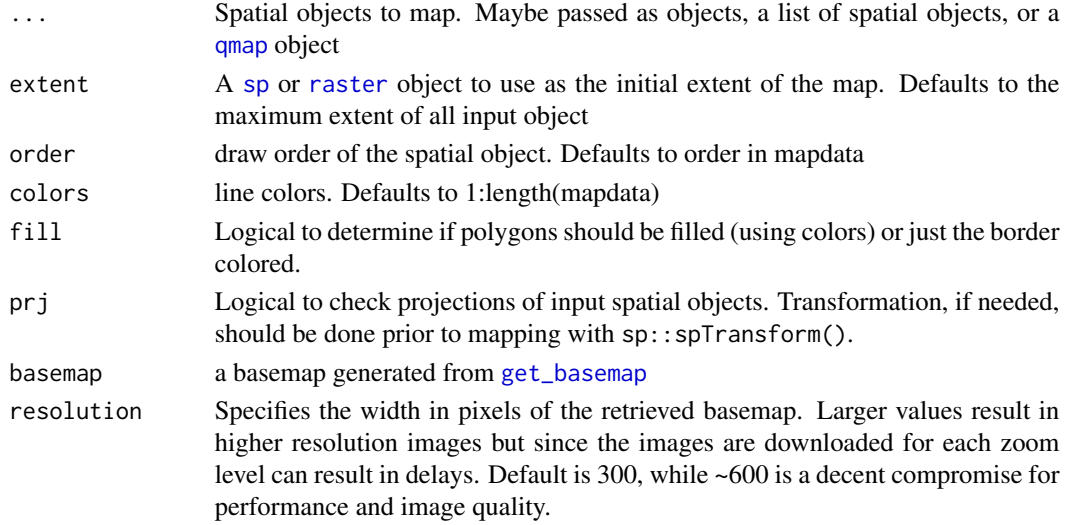

#### Value

Function displays a map from the input mapdata parameter and returns a recorded plot.

#### Examples

```
## Not run:
data(lake)
mymap<-list(elev,lake,buffer,length,samples)
qm<-qmap(mymap)
#change draw order and which data is displayed
qmap(qm,order=c(2,3,5))
#add a basemap
qm<-qmap(qm,basemap="1m_aerial", resolution = 800)
```
<span id="page-8-1"></span><span id="page-8-0"></span>

This package provides tools to quickly viusalize and interact with [sp](#page-0-0) and [raster](#page-0-0) objects. Simple interactivity includes panning, zooming, identifying, and labelling. The goal of [quickmapr](#page-8-1) is to make working with spatial data easy and quick, it is not intended to provide publication quality maps.

s *Select*

#### Description

Interactively select a single sp or raster object and return the object. s() only accepts a single input point.

#### Usage

 $s$ (qmap\_obj = NULL,  $s$ \_idx = 1, loc = NULL)

#### Arguments

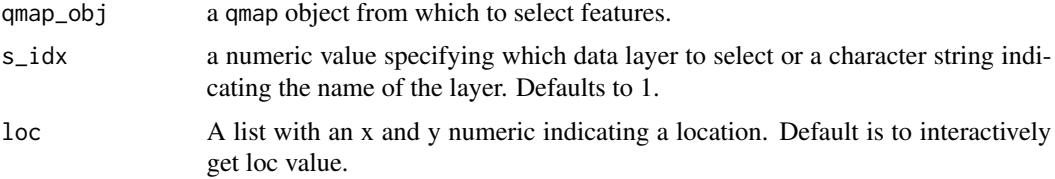

#### Value

Returns a selected sp object

#### Examples

```
## Not run:
data(lake)
qm<-qmap(list(lake,elev,samples))
s(qm,"lake")
s(qm,3)
```
<span id="page-9-0"></span>This is a fabricated point dataset for what might be a common type of data collected for a lake. This example data is a fabricated point dataset with data for each location.

#### Format

SpatialPointsDataFrame

width *Maximum lake width for* quickmapr *examples*

#### Description

This example data is a line dataset representing the maximum lake width. Maximum lake width is defined as the longest line perpendciular to the maximum lake length.

#### Format

SpatialLines

ze *Zooms in on extent*

#### Description

Select a bounding box interactively and zoom to that extent. Works on an existing qmap object. Simply pass that object to ze(). A single zoom in to the selected extent results and the extent of the qmap object is changed.

#### Usage

ze(qmap\_obj = NULL, extent = NULL)

#### Arguments

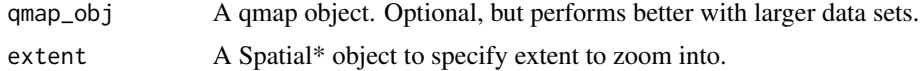

<span id="page-10-0"></span>

#### Examples

```
## Not run:
data(lake)
qmap(list(lake,buffer,elev))
ze()
## End(Not run)
```
#### zi *Zooms in on current plot*

#### Description

Interactively zoom in on the current plot. Works on an existing qmap object. Simply pass that object to zi(). A single zoom in results and the extent of the qmap object is changed.

#### Usage

 $zi(qmap\_obj = NULL, zoom\_perc = 0.5, loc = NULL)$ 

#### Arguments

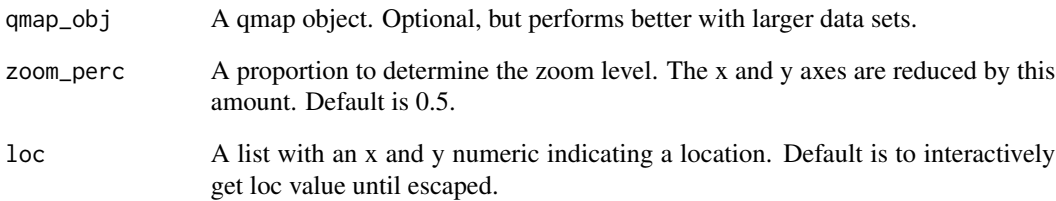

#### Examples

```
## Not run:
data(lake)
x<-qmap(list(lake,buffer,elev))
zi(x)
## End(Not run)
```
<span id="page-11-0"></span>Interactively zoom out on the current plot. Works on an existing qmap object. Simply pass that object to zo(). A single zoom out results and the extent of the qmap object is changed.

#### Usage

 $zo(qmap\_obj = NULL, zoom\_perc = 0.5, loc = NULL)$ 

#### Arguments

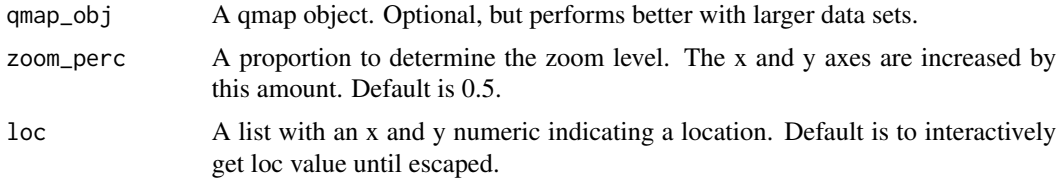

### Examples

```
## Not run:
data(lake)
qm<-qmap(list(lake,buffer,elev))
zo(qm)
```
# <span id="page-12-0"></span>Index

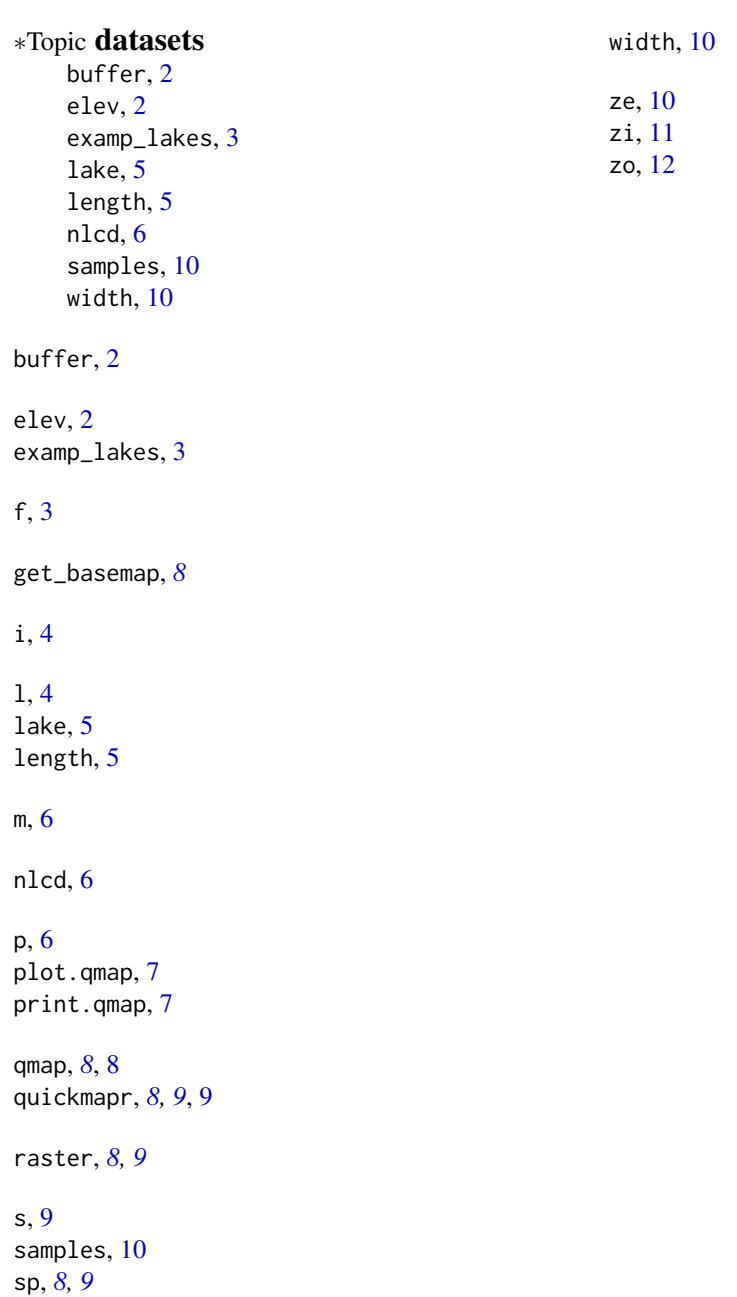